$\pmb{\times}$ 

Outlook, Thunderbird und Windows Mail sichern

[http://www.computerbild.de/artikel/cb-Ratgeber-Kurse-Software-So-sichern-und-archivieren-Sie-](http://www.computerbild.de/artikel/cb-Ratgeber-Kurse-Software-So-sichern-und-archivieren-Sie-E-Mails-und-Kontakte-1593146.html)[E-Mails-und-Kontakte-1593146.html](http://www.computerbild.de/artikel/cb-Ratgeber-Kurse-Software-So-sichern-und-archivieren-Sie-E-Mails-und-Kontakte-1593146.html)

## **Thunderbird**

Das Programm [TBBackup](http://www.priotecs.com/thunderbird-backup/index.php) sichert alle gewünschten Dateien und stellt diese wieder her. Das Programm ist Shareware. Der einzige Nachteil, den das Programm hat, ist die Werbung, die eingeblendet wird und die Werbedialoge, die man sich 10 Sekunden anschauen muss.

Weiterhin ist das Programm [MozBackup](http://www.mozbackup.de/) anzusprechen. Ist genauso zu handeln, funktionierte bei mir

aber nicht ausreichen. Schade

From: <https://wiki.da-checka.de/>- **PSwiki**

Permanent link: **[https://wiki.da-checka.de/doku.php/wiki/tipps\\_und\\_tricks/sicherung](https://wiki.da-checka.de/doku.php/wiki/tipps_und_tricks/sicherung)**

Last update: **2012/12/04 15:26**

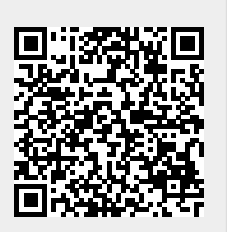